## **Déchiffrage notes - Initiation 2 - les Tierces**

Objectifs :

// apprendre à l'oeil à VOIR les tierces \\ (ce sont deux notes de la même famille)

// apprendre à la main à JOUER la tierce, sans l'aide du regard \\ (il suffit de sauter une note)

// Jouer sans regarder ses mains \\

Commencer par n'importe quelle note (lecture graphique)

Les secondes, ce sont les notes qui se suivent. Elles sont d'une famille différente : l'une est sur la ligne, et l'autre est entre les lignes

Les tierces, elles, sont 2 notes de la même famille : toutes les 2 sur la ligne, ou bien toutes les 2 entre les lignes

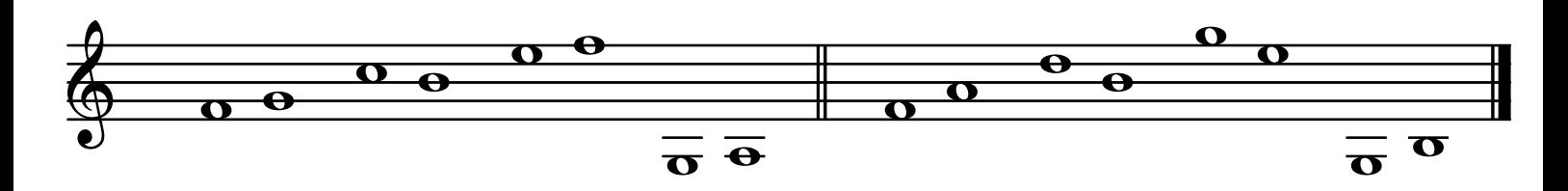

Pour aider ton oeil à bien voir les tierces, on les a marquées en notes blanches à la fin de chaque phrase :

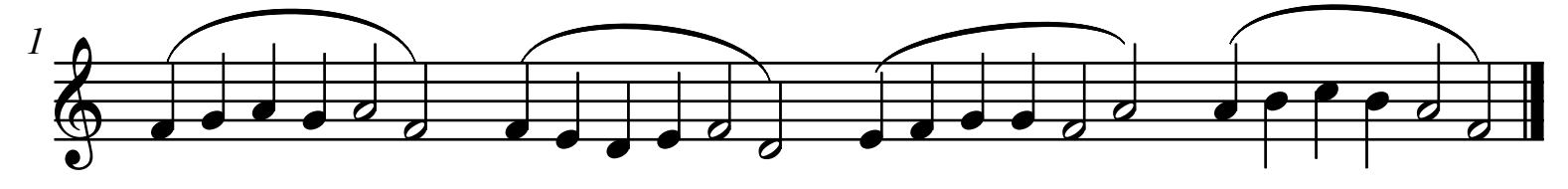

ne regarde pas tes mains, même pour jouer la tierce !

Ici les tierces sont au début de chaque phrase :

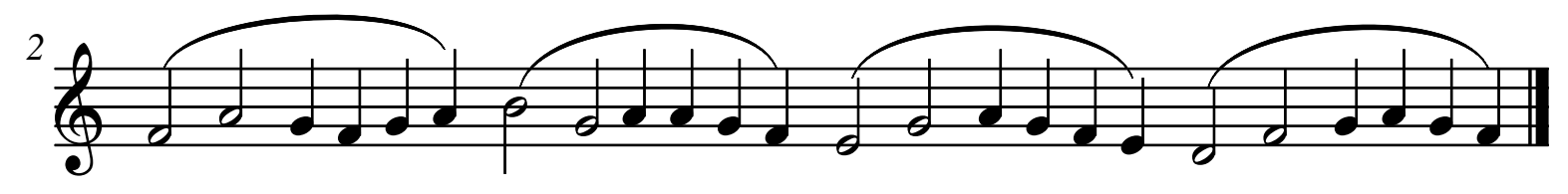

*Clefs pour le déchiffrage -- © Jérôme Coulomb -- www.piupiano.com*

Déchiffrage notes - Initiation 2 - les Tierces page 2 -- ne regarde pas tes mains -- lis le dessin des notes -- Aller lentement au début, pour habituer son oeil et sa main . Puis plus vite, mais toujours très régulièrement

Ici, les tierces sont toujours marquées en blanches, mais elles se promènent n'importe où !

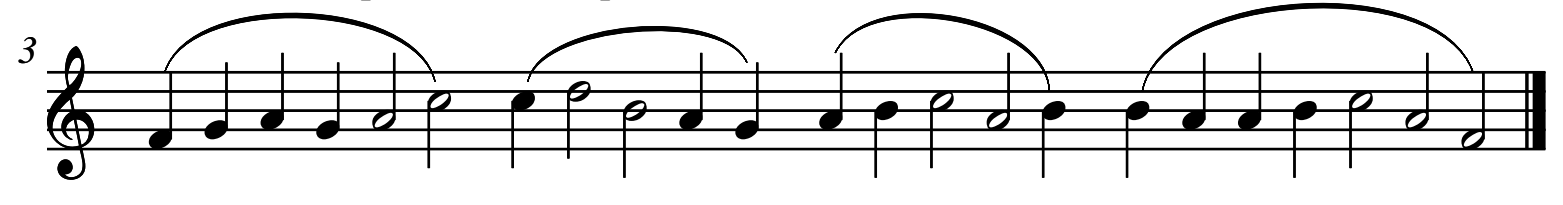

A partir de maintenant, ça devient très sérieux : les tierces ne sont pas toutes marquées en blanches ! A toi de les reconnaître...

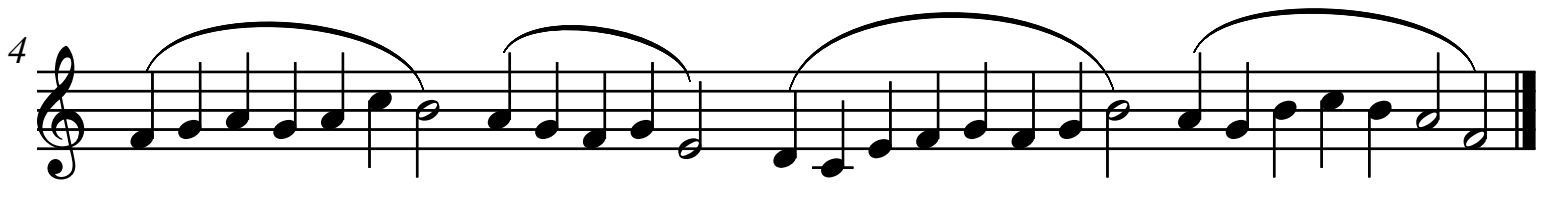

Maintenant les tierces se cachent n'importe où...

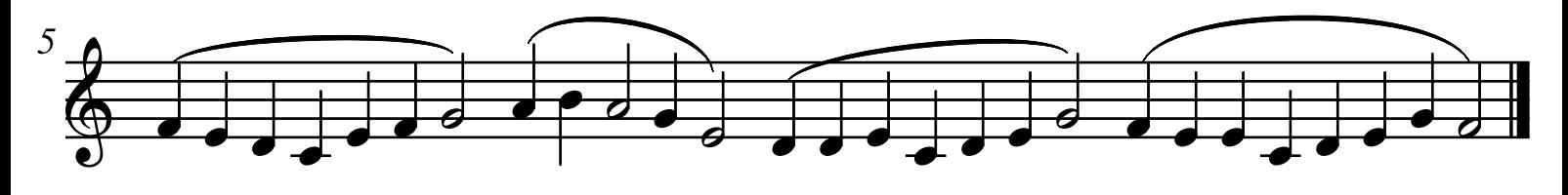

Encore plus fort : un exercice avec que des noires (ou presque)

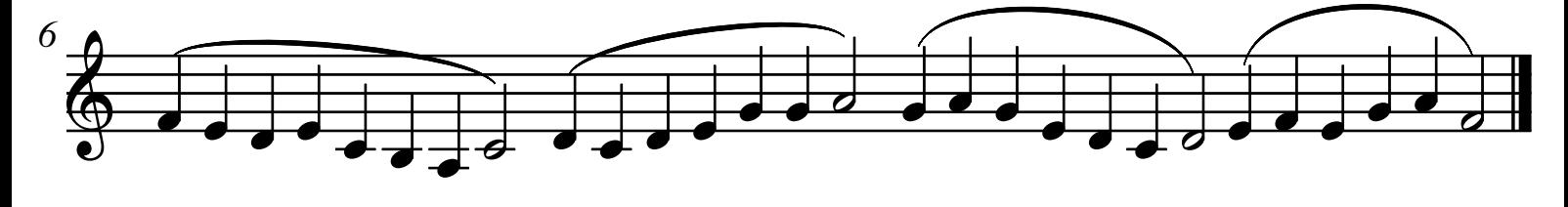

Pour terminer, un exercice avec beaucoup de lignes supplémentaires.

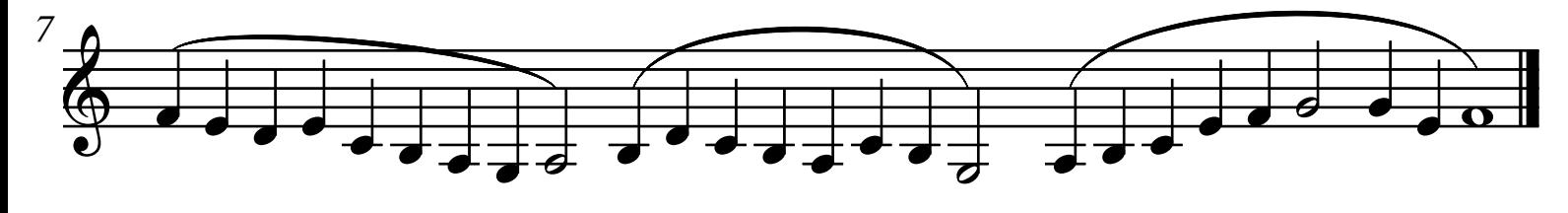

## *Exercices, textes et lectures à vue sur www.piupiano.com*

*Clefs pour le déchiffrage -- © Jérôme Coulomb -- www.piupiano.com*